## TOKYO DOME CITY 免费 Wi-Fi 如何使用电子邮件地址登录

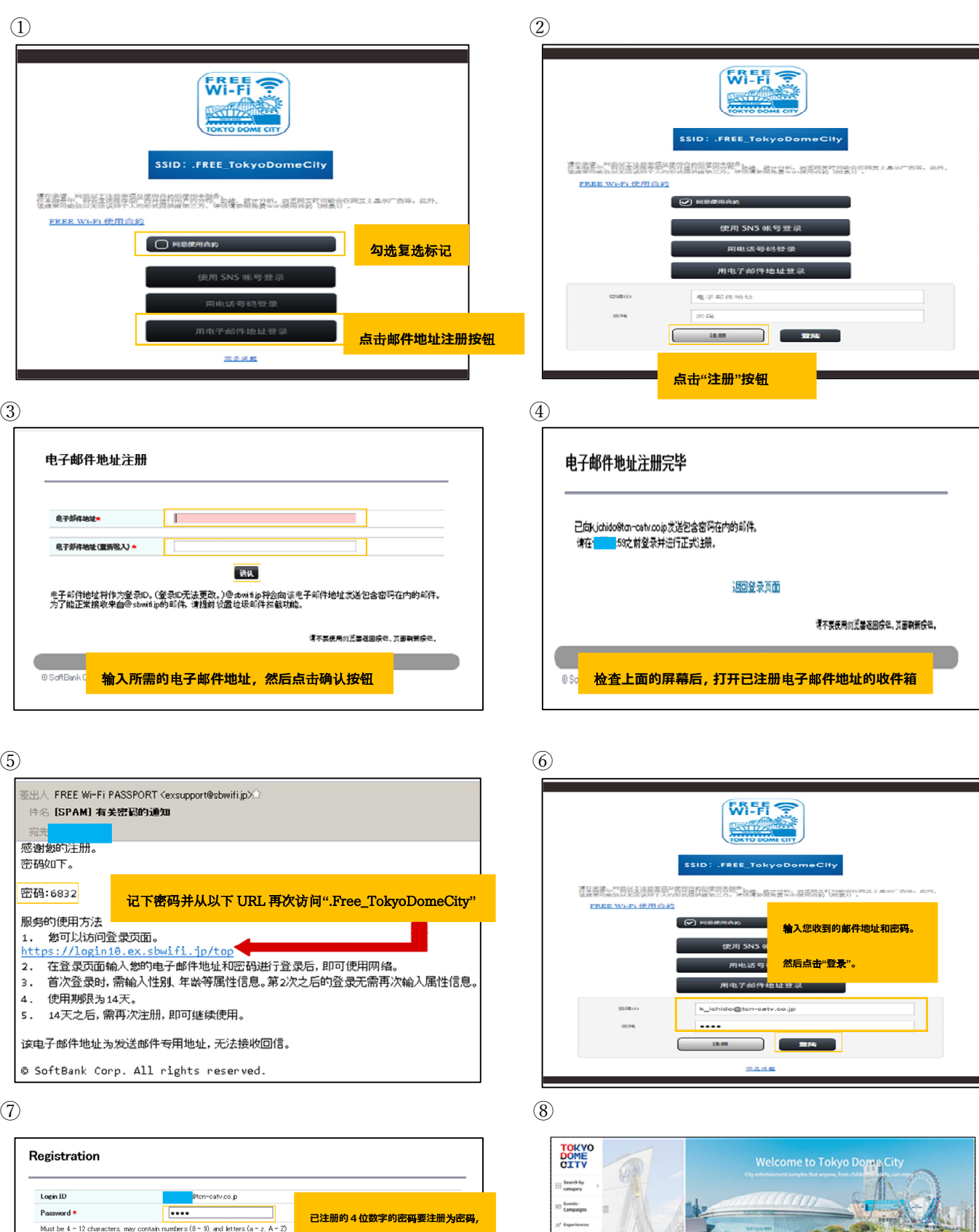

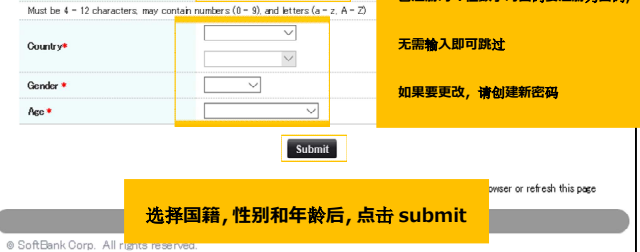

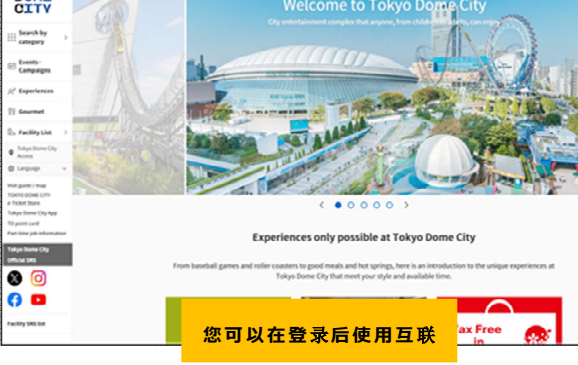